# Graphic bundle

#### **Chapter 1: Let's Start Programming**

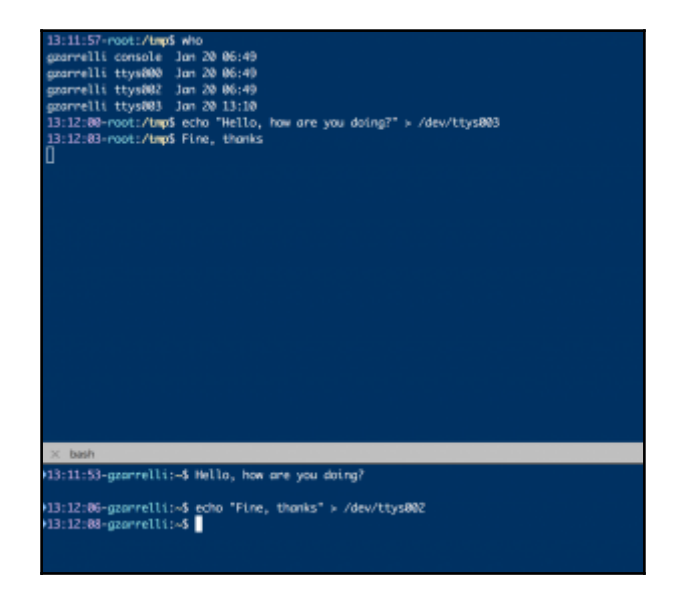

## **Chapter 4: Quoting and Escaping**

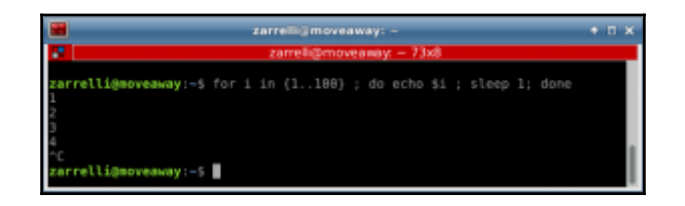

#### **Chapter 6: Iterations**

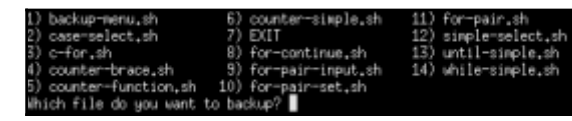

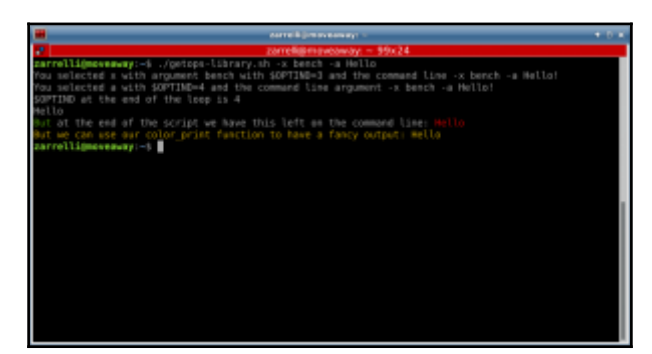

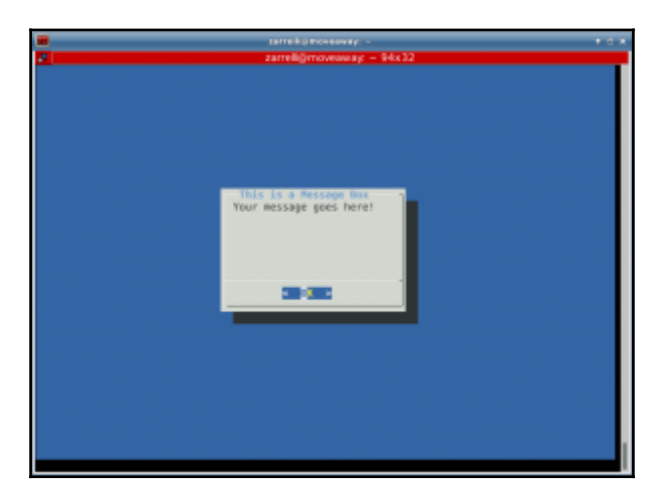

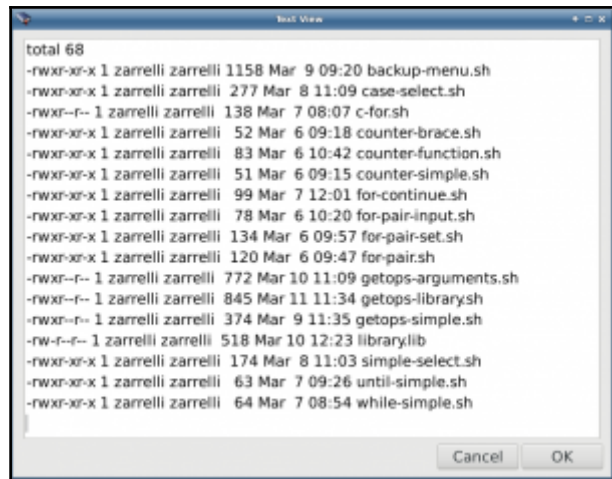

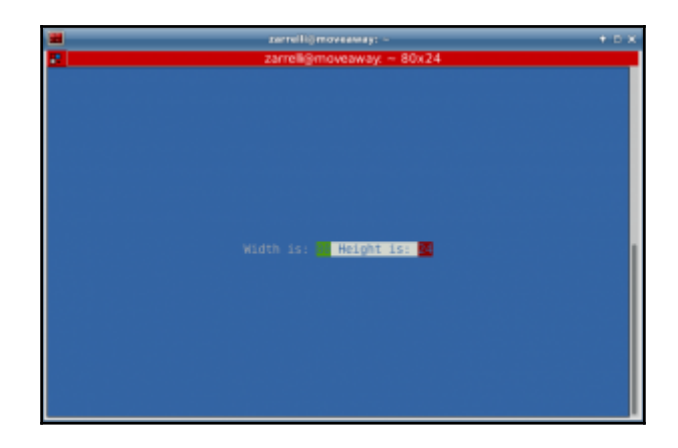

## **Chapter 7: Plug into the Real World**

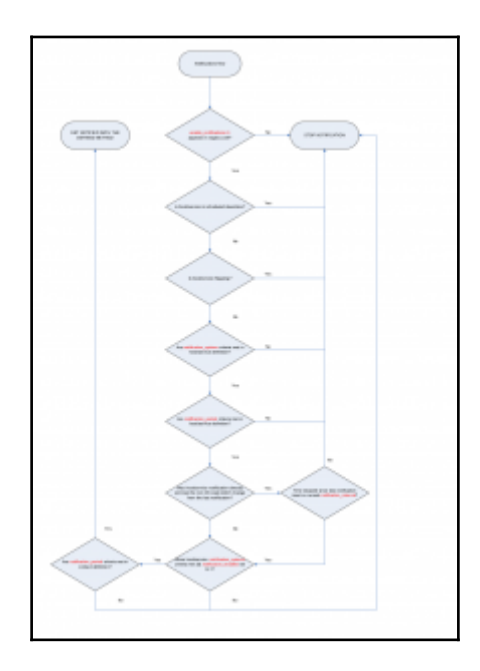

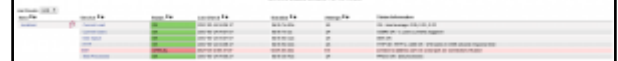

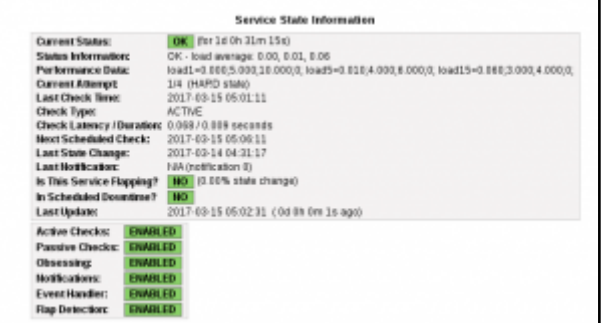

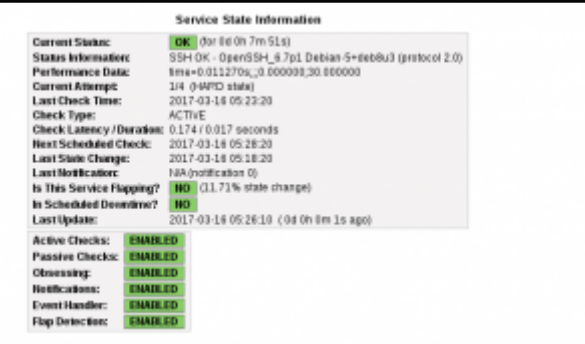

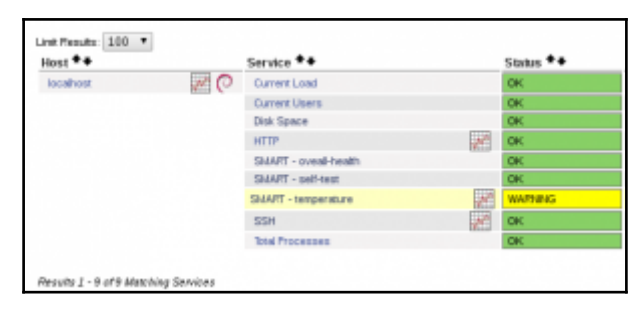

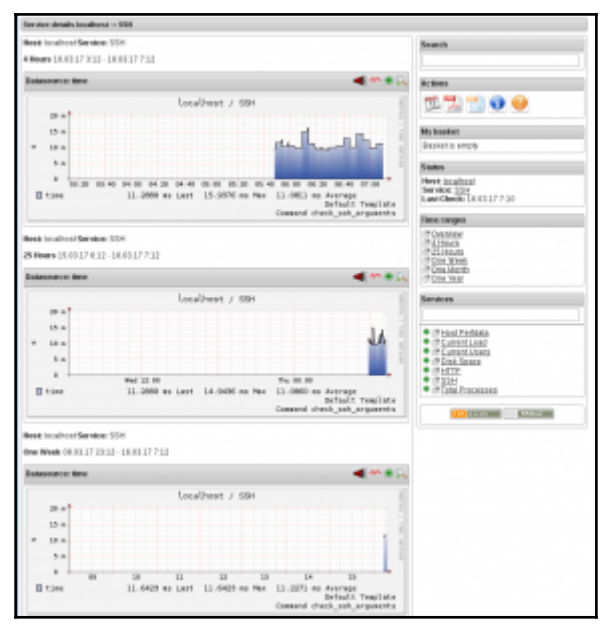

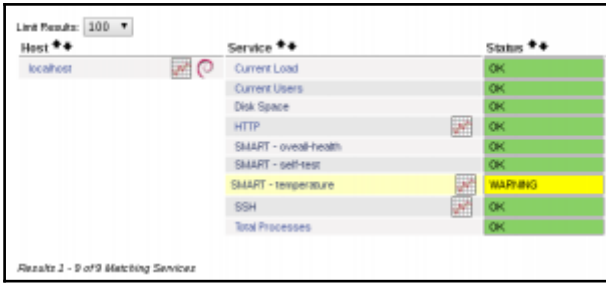

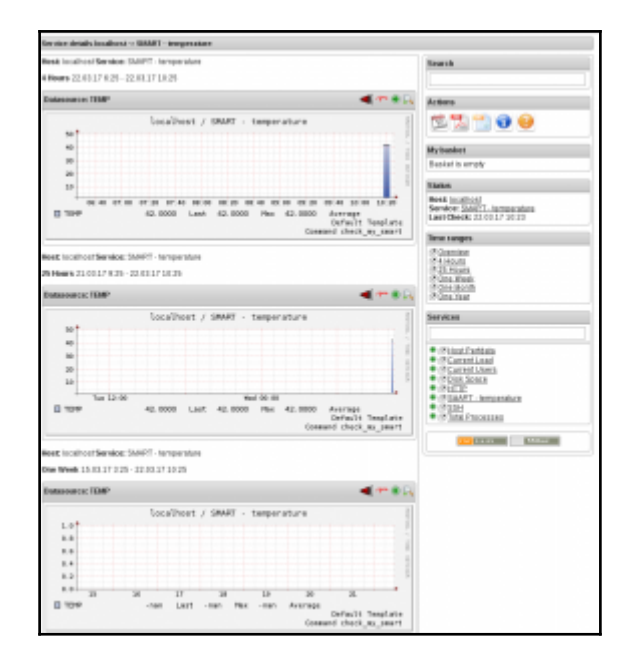

#### **Chapter 8: We Want to Chat**

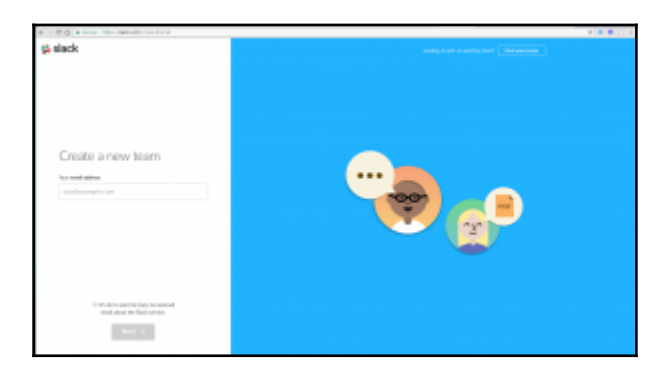

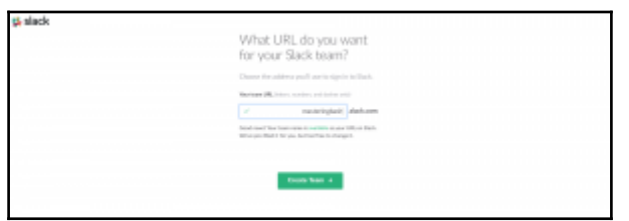

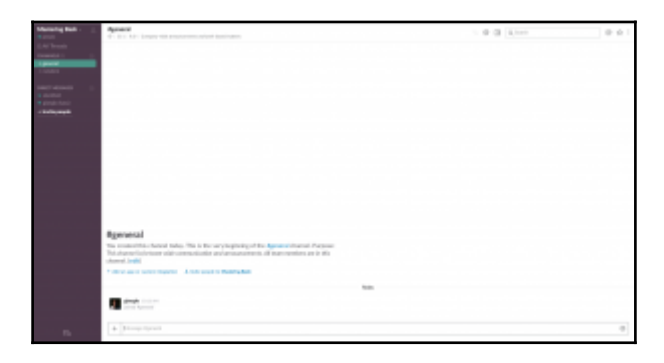

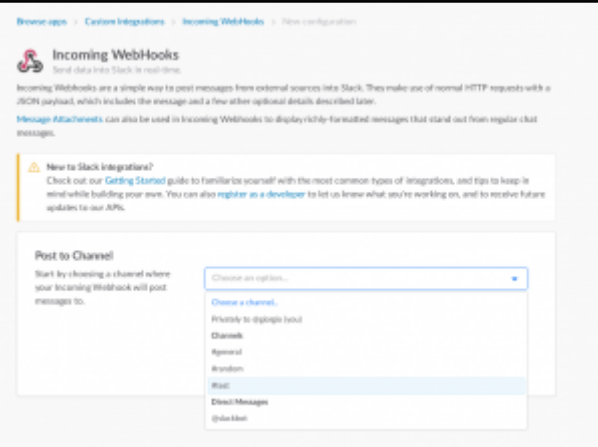

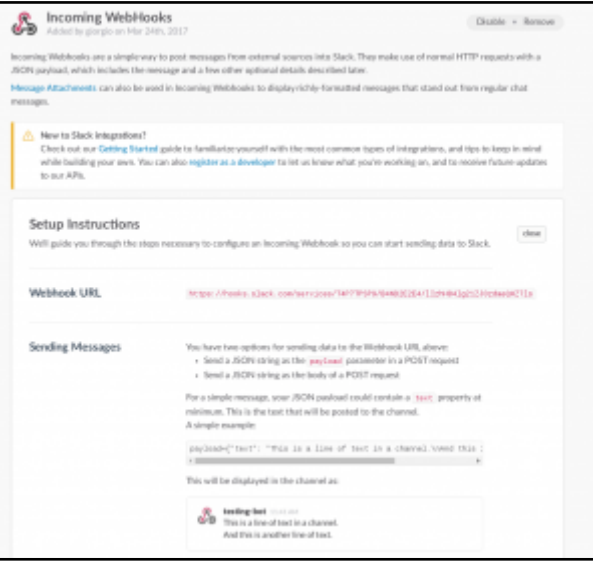

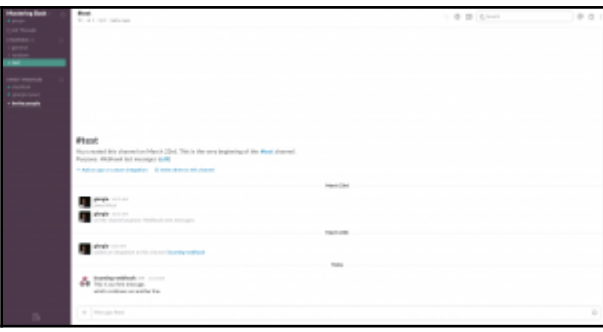

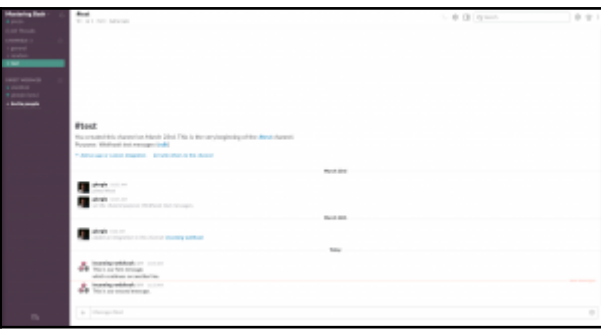

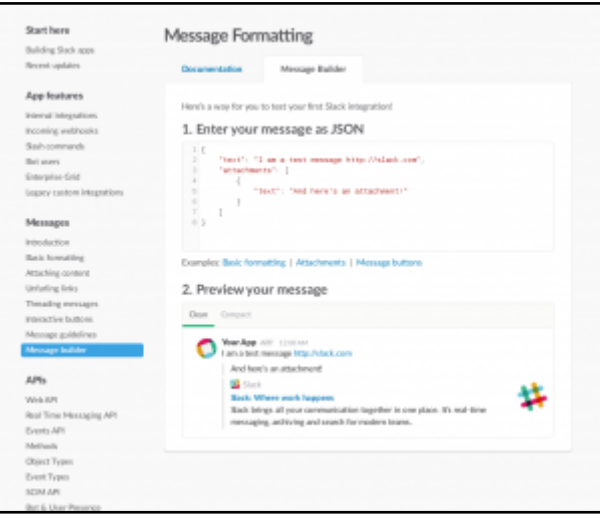

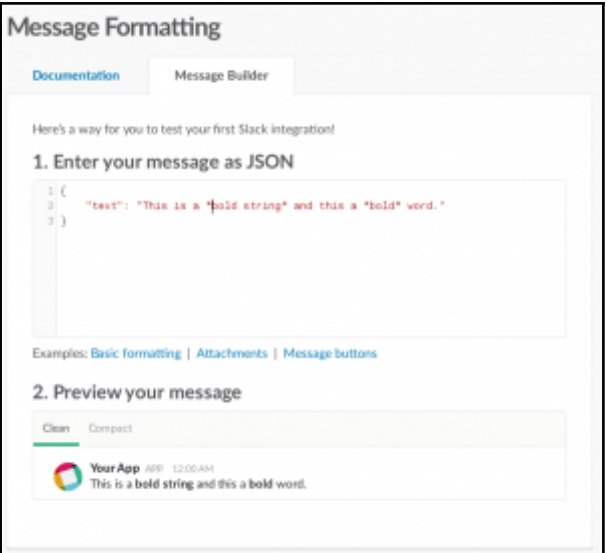

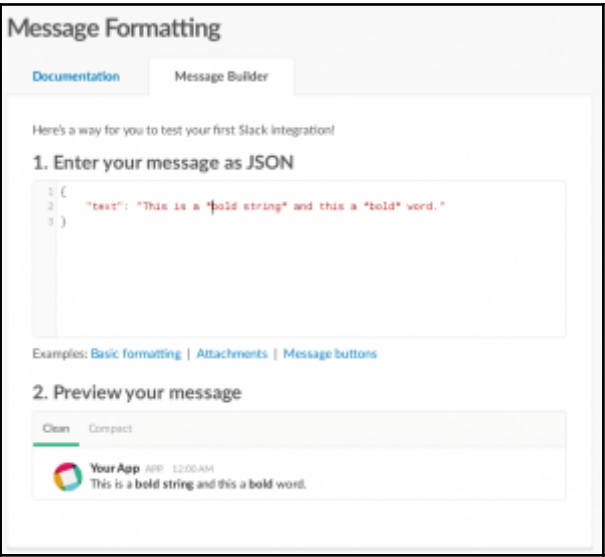

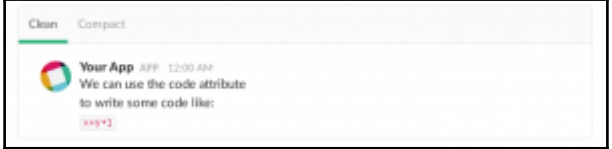

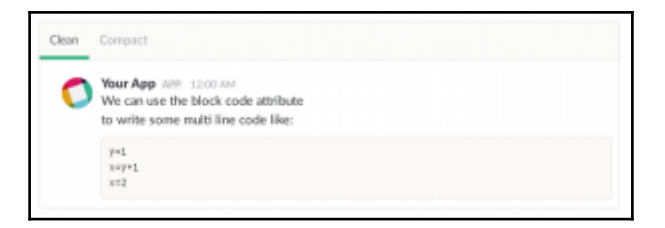

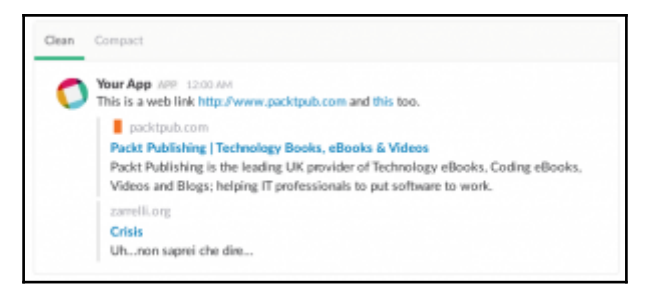

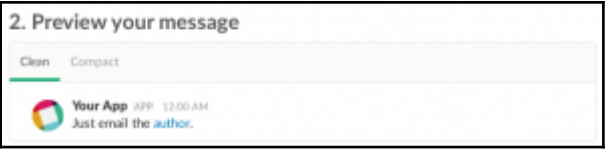

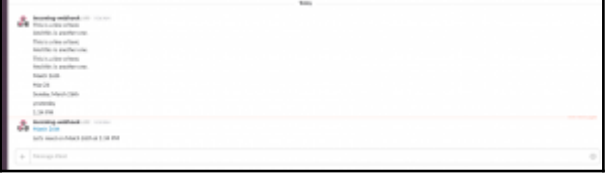

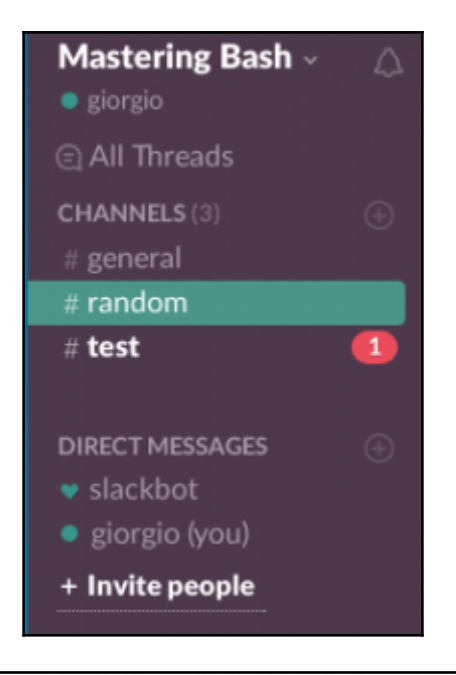

incoming-webhook APP 10:11 AM **Container Webhook** Are account **S** incoming-webhook  $\overline{AB}$  10.21.4M<br>Gives, read carefully the examples  $\prod$ , take your  $\overline{\underline{X}}$ , be **all** rave and love the incoming-webhook APP 10:21 AM

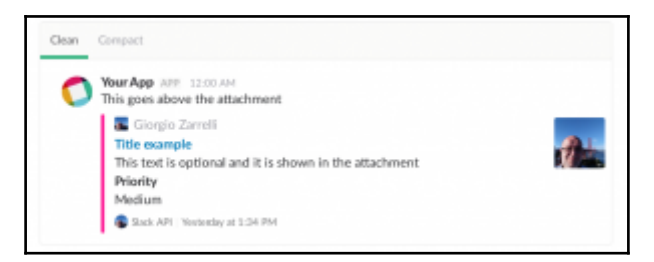

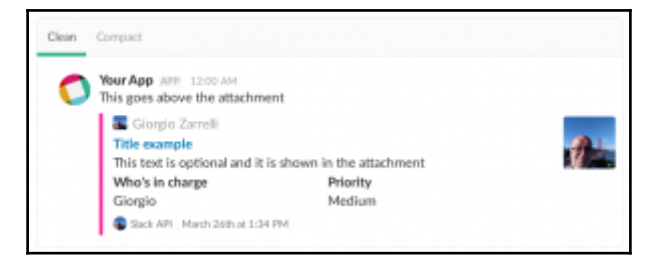

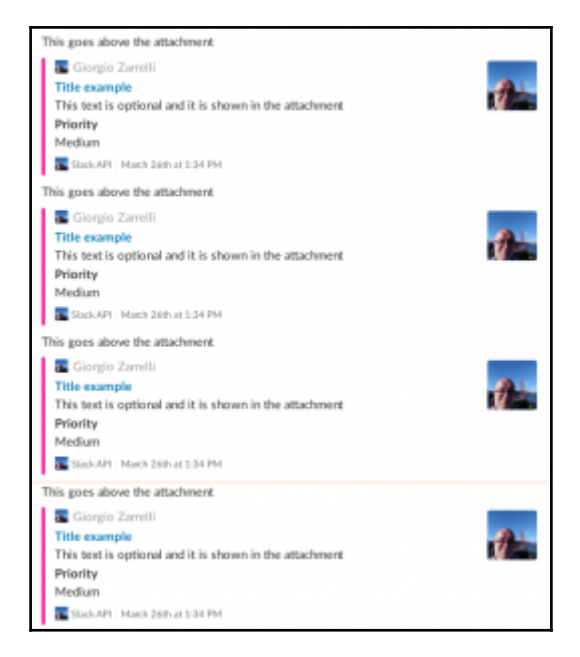

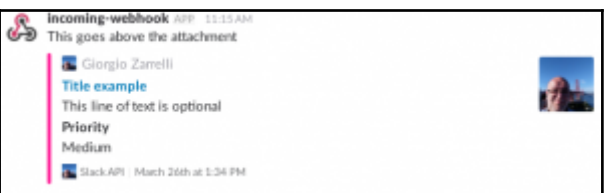

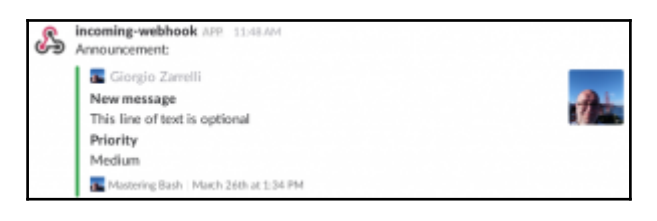

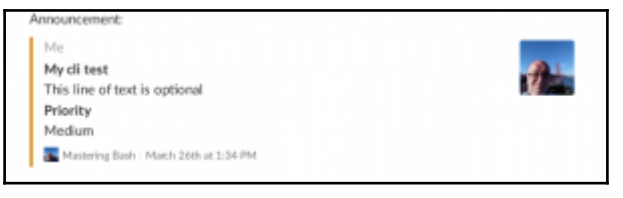

### **Chapter 10: Let's Make a Process Chat**

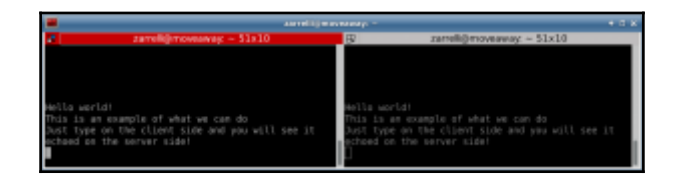

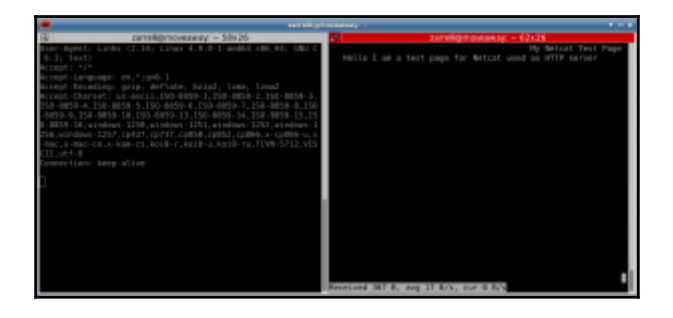

## **Chapter 12: Remote Connections over SSH**

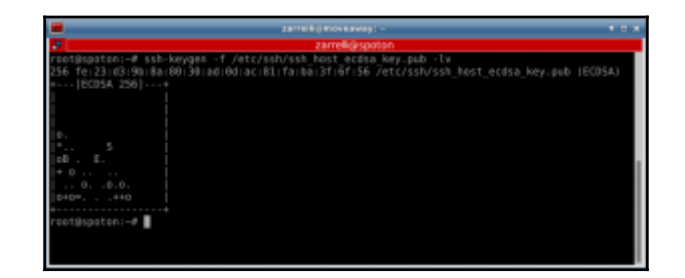

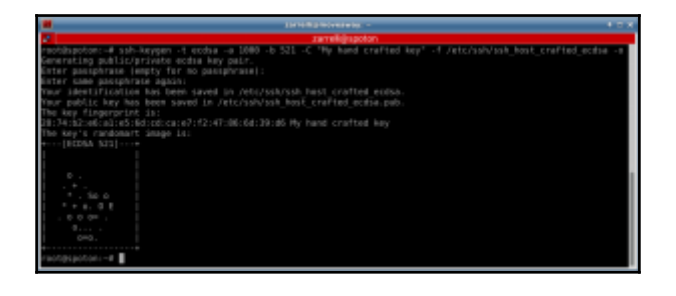

#### **Chapter 14: Time for Safety**

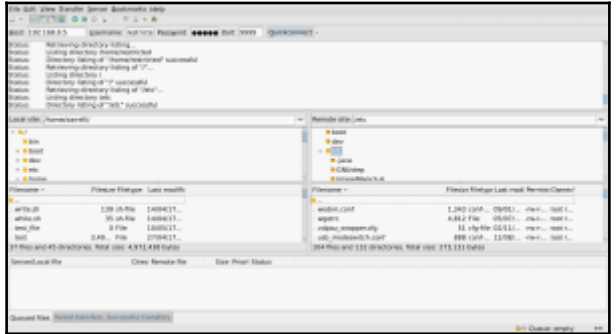

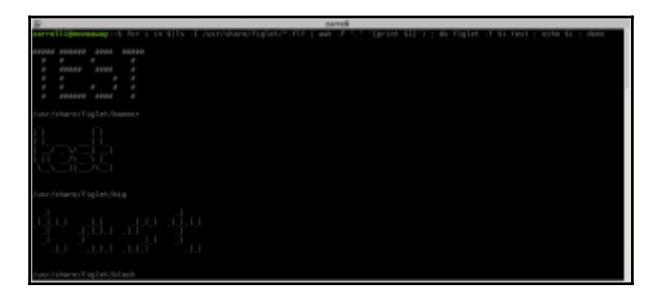

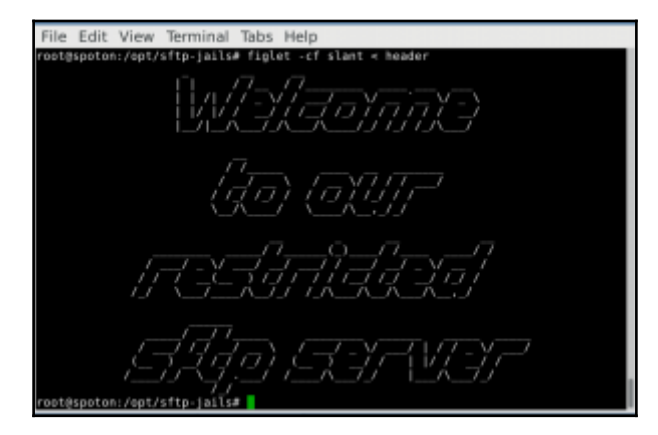

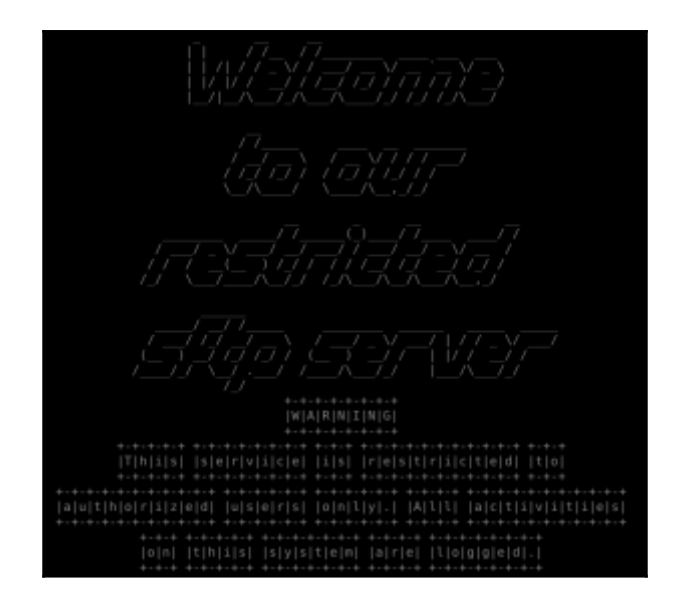

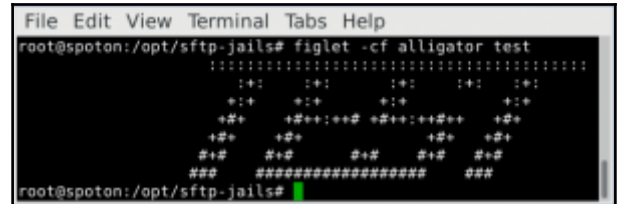